# **API**

## **Introduction**

Sunet Media Distribution has a RESTful API that enables developers to integrate the service in their own applications.

## Authentication

The API uses simple API-key authentication. This information will be available to you if you are a Site-Admin on your site. You can find your key on your profilepage.

In order to make authenticated requests to the api, you must include your username and your api-key in the request-header.

#### **Example in Python:**

```
import requests
import json
headers = \{ 'content-type': 'application/json',
         'x-mds-username': '<username>',
        'x-mds-api-key': '<key>'
}
requests.get(<url>, headers=headers, verify=True)
```
#### **cURL**

```
curl -H 'Accept: application/json' \
     -H 'x-mds-username: <username>' \
     -H 'x-mds-api-key: <key>' \
     url
```
### **Resources**

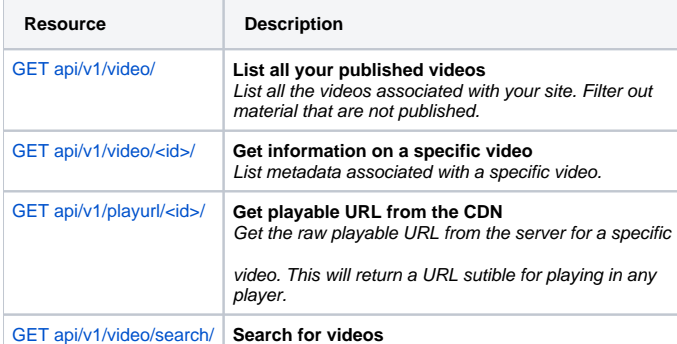